## 令和4年度 富山学校心理研究会

目 的 児童思春期にある子供の諸問題に対する社会·心理学的評価及び具体的支援方法についての実践的な 研究及び修養を行うとともに、活動を通して会員相互の連携及び交流を図る。

. . . . . . . . .

## 1 定例研修会

------------------

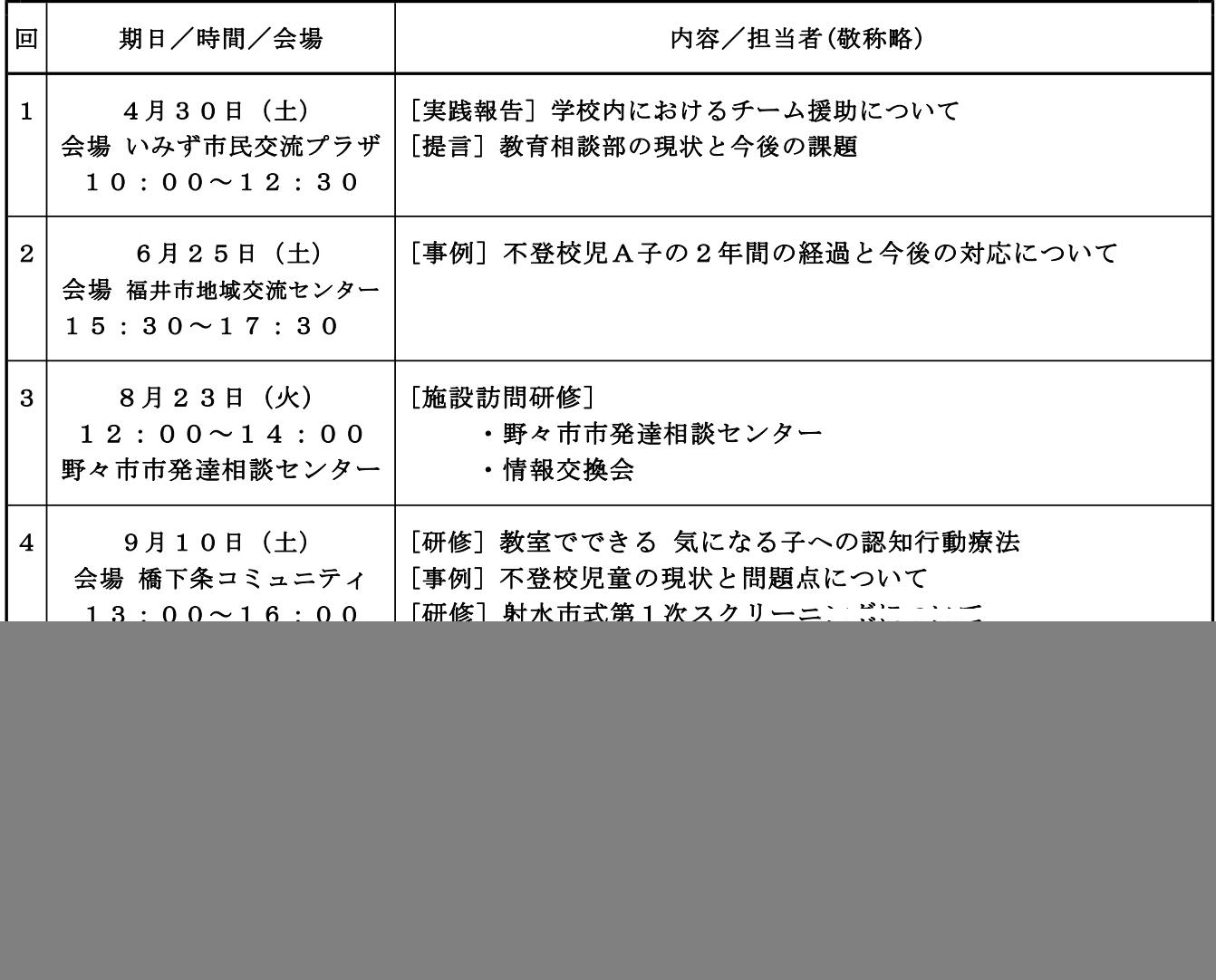